## dotpng

dot pattern creator as png file 4byte(0~255) png file dot: 255 255 255 255 (maximum white) background: 0 0 0 0 (transparent)

## **dot pattern file(optional)**

./.dotpat.txt

0 1 1 1 0

1 1 1 1 1

1 1 1 1 1

1 1 1 1 1

0 1 1 1 0

----- USAGE: dotpng (random dot png creator) ------------ > dotpng filenamebody width height ndots [nframe lifetime speed mask1 mask2 (motionflag)]<RET> optional(dotpattern): dotpat.txt

e.g.) >dotpng dots0 800 600 1000 20 10 2 40 300 <RET> >dotpng dots0 800 600 500 <RET> ----------------------------------------------------------

Compiled [Jul 28 08:59:41 2021] Edited [Jul 28 08:59:38 2021]

filenamebody: filename body for the output png files width: width of the image (pixels) height: height of the image (pixels) ndots: number of (moving) dots in the sequential images. nframe: number of frame(png files) lifetime: lifetime of individual dot (frames) speed: dot speed (pixels/frame) mask1: inner circle radius mask2: outer circle radius

## **Additional information**

motionflag

- 0: 8 directions (sequential, default)
- 1: 360 directions (random)
- 2: Right
- 3: Down
- 4: Left
- 5: Up
- 6: Expansion
- 7: Clock-wise
- 8: Contraction
- 9: Counter clock-wise

## R**elated commands**

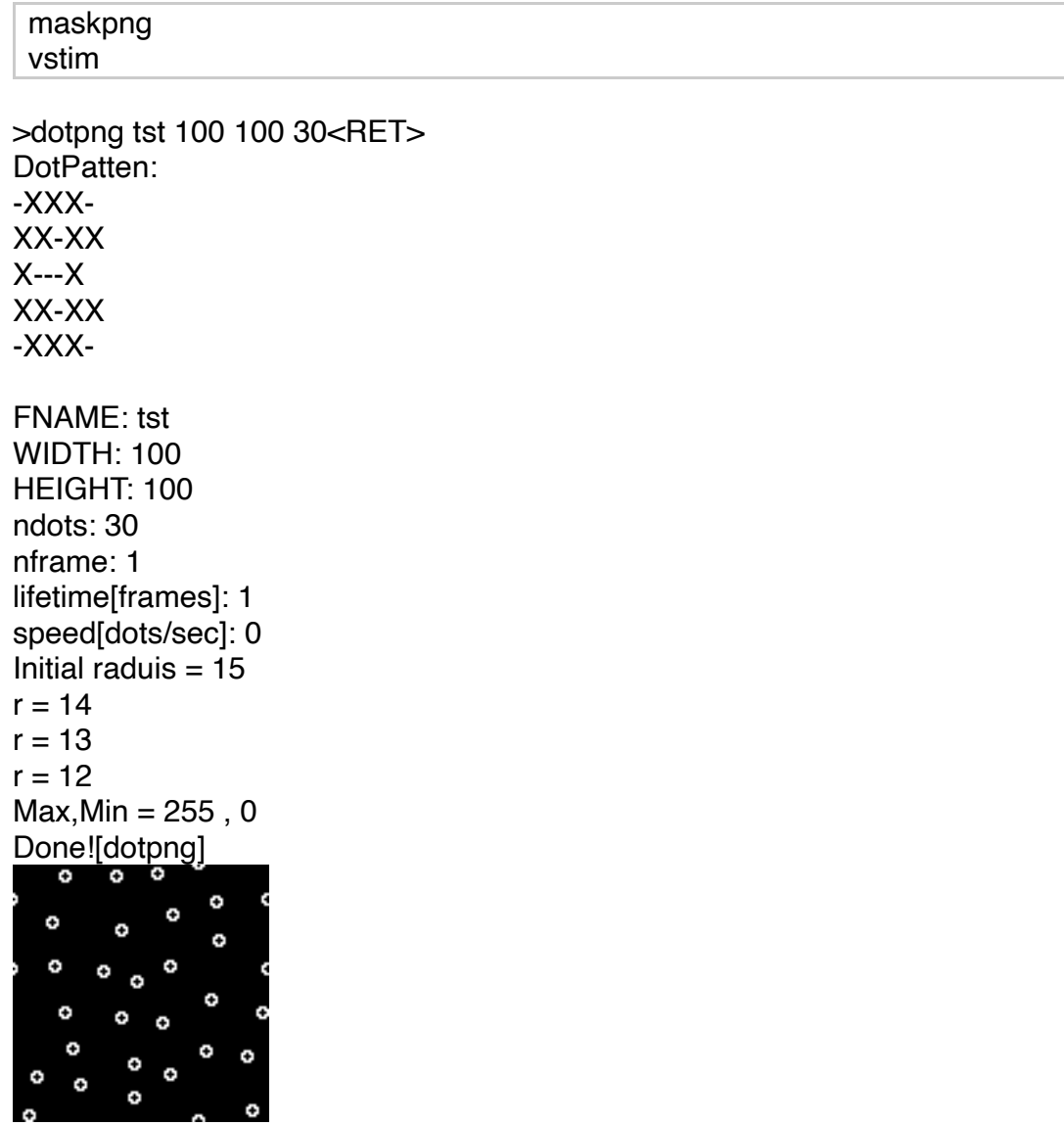

by Ken